лист № 2 Всего листов 10

Настоящая методика распространяется на вибропреобразователи DVA (далее вибропреобразователи), изготовленные обществом с ограниченной ответственностью Научнопроизводственное предприятие «ТИК» (ТИК НПП ООО) г. Пермь, и устанавливает порядок и объем их первичной и периодической поверок.

Интервал между поверками 24месяца.

# 1 ОПЕРАЦИИ ПОВЕРКИ

При проведении поверки выполняют операции, указанные в таблице 1.

Таблица 1 - Операции поверки

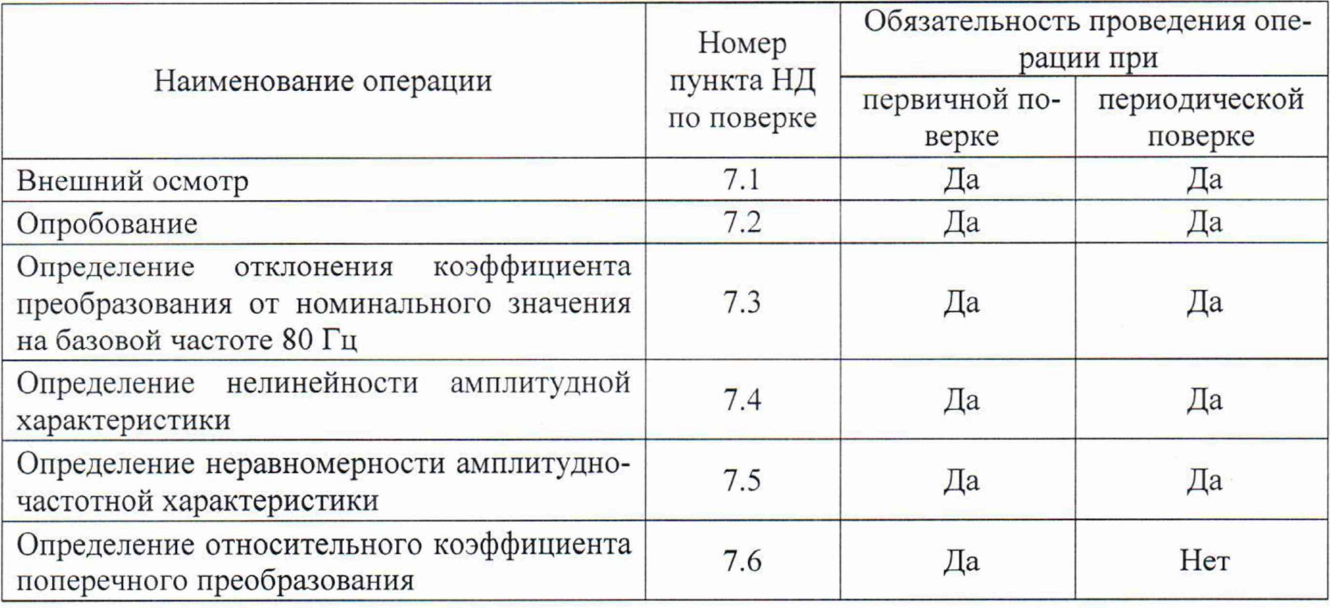

# 2 СРЕДСТВА ПОВЕРКИ

При проведении поверки применяют средства поверки, приведенные в таблице 2.

Таблица 2 - Средства поверки

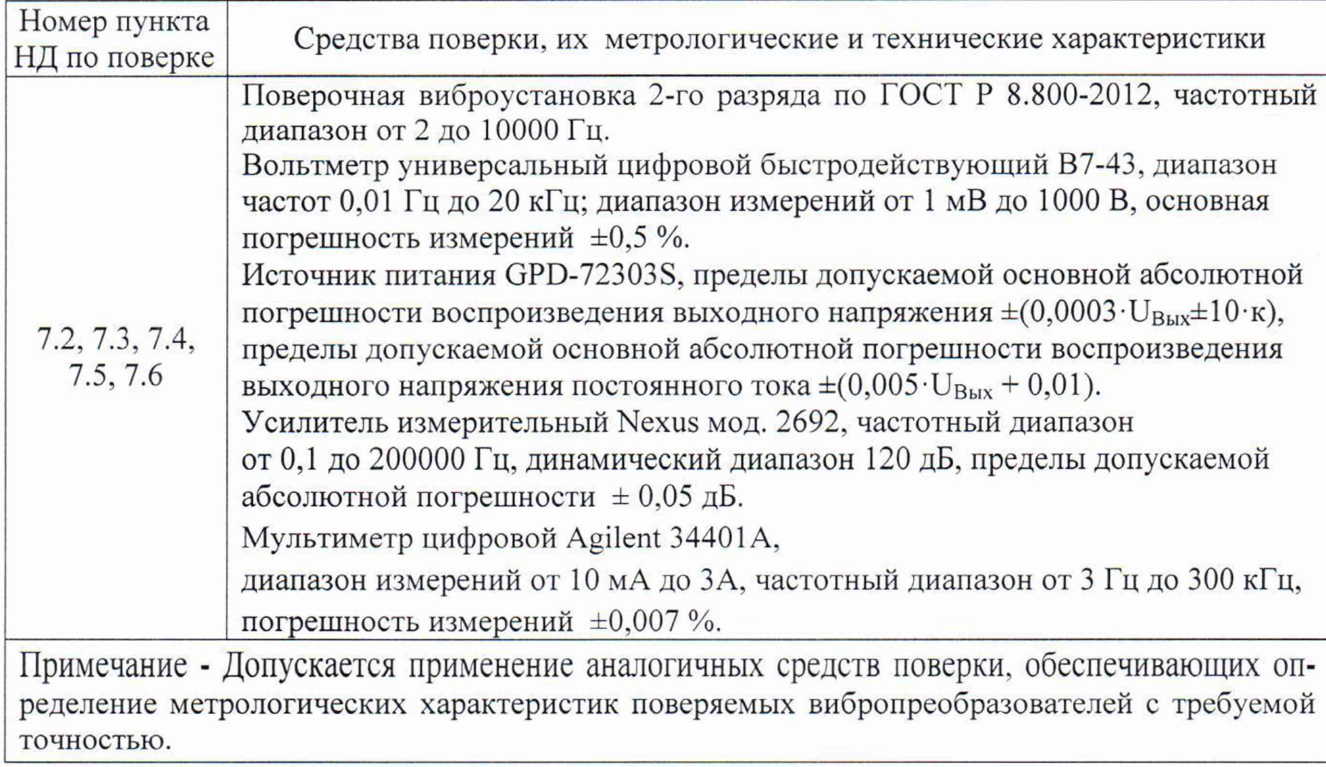

# 3 ТРЕБОВАНИЯ К КВАЛИФИКАЦИИ ПОВЕРИТЕЛЕЙ

К проведению поверки вибропреобразователей допускается инженерно-технический персонал со среднетехническим или высшим инженерным образованием, имеющим опыт работы с аналогичным оборудованием, ознакомленный с руководством по эксплуатации.

## 4 ТРЕБОВАНИЯ БЕЗОПАСНОСТИ

4.1 К проведению поверки допускаются лица, прошедшие инструктаж по технике безопасности.

4.2 При работе с средствами поверки должны быть соблюдены требования безопасности, оговоренные в соответствующих руководствах по эксплуатации применяемых приборов

#### 5 УСЛОВИЯ ПОВЕРКИ

При проведении поверки должны соблюдаться следующие условия: температура окружающего воздуха........................................ (20 ± 5) °С относительная влажность воздуха............................................не более 80 %

#### 6 ПОДГОТОВКА К ПОВЕРКЕ

6.1 Проверить наличие средств поверки, укомплектованность их руководством по эксплуатации, техническойдокументацией (далее - ТД) и необходимыми элементами соединений.

6.2 Используемые средства поверки разместить, заземлить и соединить в соответствии с требованиями ТД на указанные средства.

6.3 Подготовку, соединение, включение и прогрев средств поверки, регистрацию показаний и другие работы по поверке произвести в соответствии с ТД на указанные средства.

# 7 ПРОВЕДЕНИЕ ПОВЕРКИ

#### 7.1 Внешний осмотр

При внешнем осмотре должно быть установлено соответствие вибропреобразователя следующим требованиям:

• отсутствие видимых механических повреждений корпуса вибропреобразователя, отсутствие внешних повреждений соединительного кабеля, исправность крепежных приспособлений;

• соответствие комплектности и маркировки технической документации.

В случае обнаружения несоответствия хотя бы по одному из вышеуказанных требованийиспытания прекращаются (до устранения нарушения).

Результаты внешнего осмотра считать удовлетворительными, если вибропреобразователь соответствует вышеперечисленным требованиям, комплектность полная.

#### 7.2 Опробование

Для вибропреобразователей с выходом по напряжению необходимо:

- подготовить вибропреобразователь к работе в соответствии с эксплуатационной документацией;

- подготовить поверочную виброустановку 2-го разряда (далее - виброустановка) к проведению измерений в соответствии с руководством по эксплуатации;

- закрепить вибропреобразователь на виброустановке, исключив перегибание соединительных кабелей;

- подключить вибропреобразователи со встроенным усилителем к входу усилителя измерительного Nexus мод. 2692 (далее - усилитель);

- выход усилителя соединить с вольтметром универсальным цифровым быстродействующим В7-43 (далее по тексту - вольтметр);

- на виброустановке задать начальный и конечный уровни среднеквадратичного значения (далее по тексту - СКЗ) виброускорения, исходя из модификации вибропреобразователя;

- наблюдать линейную зависимость изменения сигнала на вольтметре.

При линейном изменении выходного сигнала в зависимости от заданного уровня виброускорения вибропреобразователь признается работоспособным.

Для вибропреобразователей с выходом по току  $(4-20)$  мА необходимо:

- подключить вибропреобразователь к источнику питания GPD-72303S (далее по тексту - источник питания) в соответствии со схемой, указанной в руководстве по эксплуатации;

- установить напряжение источника питания равным номинальному значению напряжения питания вибропреобразователя;

- слегка постукивая по корпусу вибропреобразователя, контролировать показания мультиметра цифровой Agilent 34401А (далее по тексту - мультиметр), подключенного к выходу вибропреобразователя.

При изменении выходного сигнала синхронно с ударами вибропреобразователь признается работоспособным.

Для вибропреобразователей с цифровым выходом необходимо:

- подготовить виброустановку к проведению измерений коэффициента преобразования в соответствии с руководством по эксплуатации;

- подключить вибропреобразователь к компьютеру через преобразователь интерфейсов: для вибропреобразователей с выходом по току  $(4-20)$  мА - через HART-модем, для остальных через преобразователь USB-RS485, в соответствии с руководством по эксплуатации;

- подключить вибропреобразователь к источнику питания;

- установить напряжение источника питания равным номинальному значению напряжения питания вибропреобразователя;

- включить источник питания. Слегка постукивая по корпусу вибропреобразователя, контролировать показания мультиметра, подключенного к выходу вибропреобразователя.

При изменении выходного сигнала синхронно с ударами вибропреобразователь признается работоспособным.

Процедура опробования считаются пройденной, если выполнены все условия, предписанные настоящим пунктом.

#### 7.3 Определение отклонении коэффициента преобразования от номинального значения на базовой частоте 80 Гц

Для определения отклонения коэффициента преобразования от номинального значения необходимо:

Для вибропреобразователей с выходом по напряжению необходимо:

- подготовить виброустановку к проведению измерений коэффициента преобразования в соответствии с руководством по эксплуатации;

- закрепить поверяемый вибропреобразователь на виброустановке;

- воспроизвести на виброустановке СКЗ виброускорения равное 10 м-с'2 на базовой частоте 80 Гц, СКЗ виброскорости равную 10 мм·с<sup>-1</sup>, СКЗ виброперемещения равное 100 мкм.

В зависимости от модификации вибропреобразователя определяют действительное значение коэффициента преобразования СКЗ виброускорения, виброскорости и виброперемещения по формулам 1, 2 и 3:

$$
K_{\partial} = U_{\text{b}ux} / a_{\text{ex}} \left( \text{m} \text{B} / \text{m} \cdot \text{c}^{-2} \right) \tag{1}
$$

$$
K_{\partial} = U_{\text{bax}} / V_{\text{ax}} \left( \text{mB/mm} \cdot \text{c}^{-1} \right) \tag{2}
$$

$$
K_{\partial} = U_{\text{bblX}} / S_{\text{ex}} \text{ (MB/MKM)} \tag{3}
$$

Для пикового значения виброускорения, виброскорости и виброперемещения действительное значение коэффициента преобразования определяют по формулам 4, 5 и 6:

$$
K_{\partial} = U_{\text{boux}} / 1, 41 \cdot a_{\text{ax}} \left( \text{mB/m} \cdot \text{c}^{-2} \right) \tag{4}
$$

$$
K_{\partial} = U_{\text{bbox}} / 1, 41 \cdot V_{\text{ex}} \left( \text{mB/mm} \cdot \text{c}^{-1} \right) \tag{5}
$$

$$
K_{\partial} = U_{\text{b} \mu \chi} / I, 4I \cdot S_{\text{ex}} \text{ (mB/mKM)} \tag{6}
$$

Для размаха виброускорения, виброскорости и виброперемещения действительное значение коэффициента преобразования определяют по формулам 7, 8 и 9:

$$
K_{\partial} = U_{\text{bbx}}/2,82 \cdot a_{\text{ex}} \left( \text{mB/m} \cdot \text{c}^{-2} \right) \tag{7}
$$

$$
K_{\partial} = U_{\text{bux}} / 2.82 \cdot V_{\text{ex}} \left( \text{MB/MM} \cdot \text{c}^{-1} \right) \tag{8}
$$

$$
K_{\partial} = U_{\text{bkt}} / 2.82 \cdot S_{\text{ex}} \text{ (MB/MKM)} \tag{9}
$$

где *Uвых* - значение напряжения, измеренное вольтметром на выходе вибропреобразователя;

*вех, Vex, Sex -* задаваемые на виброустановке значения СКЗ виброускорения, СКЗ виброскорости, СКЗ виброперемещения соответственно.

Для вибропреобразователей с выходом по току (4 - 20) мА:

- подготовить виброустановку к проведению измерений коэффициента преобразования в соответствии с руководством по эксплуатации;

- подключить вибропреобразователь к источнику питания;

- закрепить поверяемый вибропреобразователь на виброустановке;

- измерить значение выходного тока при отсутствии вибрации (начальный ток) на токовых выходах при помощи мультиметра. Значение начального тока должно быть равным 4,0  $\pm$ 0,1 мА; <sup>2</sup>/<sub>2</sub>

- воспроизвести на виброустановке СКЗ виброускорения равное 10 м-с' на базовой частоте 80 Гц, СКЗ виброскорости равную 10 мм-с'1, СКЗ виброперемещения равное 100 мкм.

В зависимости от модификации вибропреобразователя определяют действительное значение коэффициента преобразования СКЗ виброускорения, виброскорости и виброперемещения по формулам 10, 11 и 12:

$$
K_{\partial} = (I_{\text{b}} - I_0) / a_{\text{ex}} \left( \text{M} \Delta / \text{m} \cdot \text{c}^{-2} \right) \tag{10}
$$

$$
K_{\partial} = (I_{\text{max}} - I_0) / V_{\text{ex}} \left( \text{MA/MM} \cdot \text{c}^{-1} \right) \tag{11}
$$

$$
K_{\partial} = (I_{\text{box}} - I_0) / S_{\text{ex}} \left( \text{MA} / \text{MKM} \right) \tag{12}
$$

Для пикового значения виброускорения, виброскорости и виброперемещения действительное значение коэффициента преобразования определяют по формуле 13,14 или 15:

$$
K_{\partial} = (I_{\text{Box}} - I_0) / 1,41 \cdot a_{\text{ex}} \left( \text{MA/m} \cdot \text{c}^{-2} \right) \tag{13}
$$

$$
K_{\partial} = (I_{\text{out}} - I_0) / 1,41 \cdot V_{\text{ex}} \left( \text{MA/mm} \cdot \text{c}^{-1} \right)
$$
 (14)

$$
K_{\partial} = (I_{\text{bax}} - I_0) / 1,41 \cdot S_{\text{ex}} \text{ (MA/MKM)} \tag{15}
$$

Для размаха виброускорения, виброскорости и виброперемещения действительное значение коэффициента преобразования определяют по формулам 16, 17 и 18:

$$
K_{\partial} = (I_{\text{b}ux} - I_0)/2,82 \cdot a_{\text{ex}} \left( \text{MA/m} \cdot \text{c}^{-2} \right) \tag{16}
$$

$$
K_{\partial} = (I_{\text{max}} - I_0) / 2.82 \cdot V_{\text{ex}} \, (\text{mA/mm} \cdot \text{c}^{-1}) \tag{17}
$$

$$
K_{\partial} = (I_{\text{bkt}} - I_0) / 2,82 \cdot S_{\text{ex}} \text{ (MA/MKM)} \tag{18}
$$

где *1о -* начальный выходной ток (значение начального выходного тока должно быть равным  $4.0 \pm 0.1$  мА);

*1вых -* текущее значение выходного тока;

*авх, Vex, Sex -* задаваемые на виброустановке значения СКЗ виброускорения, СКЗ виброскорости, СКЗ виброперемещения соответственно.

Для цифрового выхода:

- подготовить виброустановку к проведению измерений коэффициента преобразования в соответствии с руководством по эксплуатации;

- подключить вибропреобразователь к компьютеру через преобразователь интерфейсов: для вибропреобразователей с выходом по току (4-20) мА - через HART-модем, для остальных через преобразователь USB-RS485, в соответствии с руководством по эксплуатации;

- подключить вибропреобразователь к источнику питания;

- закрепить поверяемый вибропреобразователь на виброустановке;

- воспроизвести на виброустановке СКЗ виброускорения равное 10 м·с<sup>-2</sup> на базовой частоте 80 Гц, СКЗ виброскорости равное 10 мм·с<sup>-1</sup>, СКЗ виброперемещения равное 100 мкм.

В зависимости от модификации вибропреобразователя определяют действительное значение коэффициента преобразования СКЗ виброускорения, виброскорости и виброперемещения по формулам 19, 20 и 21:

$$
K_{\partial} = a_{\text{bux}} / a_{\text{ex}} \tag{19}
$$

$$
K_{\partial} = V_{\text{bux}} / V_{\text{ex}} \tag{20}
$$

$$
K_{\partial} = S_{\text{max}} / S_{\text{ex}} \tag{21}
$$

Для пикового значения виброускорения, виброскорости и виброперемещения действительное значение коэффициента преобразования определяют по формулам 22, 23 и 24:

$$
K_{\partial} = a_{\text{box}}/I, 4I \cdot a_{\text{ex}} \tag{22}
$$

$$
K_{\partial} = V_{\text{bblX}} / 1,41 \cdot V_{\text{ex}} \tag{23}
$$

$$
K_{\partial} = S_{\text{max}} / 1.41 \cdot S_{\text{ex}} \tag{24}
$$

Для размаха виброускорения, виброскорости и виброперемещения действительное значение коэффициента преобразования определяют по формулам 25, 26 и 27:

$$
K_{\partial} = a_{\text{max}}/2,82 \cdot a_{\text{ex}} \tag{25}
$$

$$
K_{\partial} = V_{\text{max}} / 2.82 \cdot V_{\text{ex}} \tag{26}
$$

$$
K_{\partial} = S_{\text{bax}} / 2,82 \cdot S_{\text{ex}} \tag{27}
$$

где  $a_{\text{max}}$ ,  $V_{\text{max}}$ ,  $S_{\text{max}}$  - значения, полученные из регистров вибропреобразователя (в соответствии с руководством по эксплуатации;

 $a_{\text{ex}}, V_{\text{ex}}, S_{\text{ex}}$  - задаваемые на виброустановке значения СКЗ виброускорения, СКЗ виброскорости, СКЗ виброперемещения соответственно.

Отклонение коэффициента преобразования от номинального значения вычисляют по форму ле 28:

$$
\delta = \frac{K_o - K_{\text{non.}}}{K_{\text{non.}}} \cdot 100 \, (%) \tag{28}
$$

где  $K_{\text{HOM}}$  – номинальное значение коэффициента преобразования вибропреобразователя;

*Ко* - действительное значение коэффициента преобразования вибропреобразователя.

Результаты поверки по данному пункту считаются удовлетворительными, если полученное значение отклонения действительного значения коэффициента преобразования от номинального значения не превышает  $\pm$  5 %.

лист № 7 Всего листов 10

### 7.4 Определение нелинейности амплитудной характеристики

Для определения нелинейности амплитудной характеристики (далее по тексту - АХ) необходимо:

- подготовить виброустановку для работы на фиксированной частоте в соответствии с руководством по эксплуатации;

- закрепить поверяемый вибропреобразователь на виброустановке;

- воспроизвести на виброустановке вибрацию с частотой 80 Гц по четырем контрольным точкам диапазона измерений СКЗ виброускорения, СКЗ виброскорости и СКЗ виброперемещения равным 25, 50, 75 и 100 % от верхнего предела измерений;

- измереные значения занести в таблицу 5.

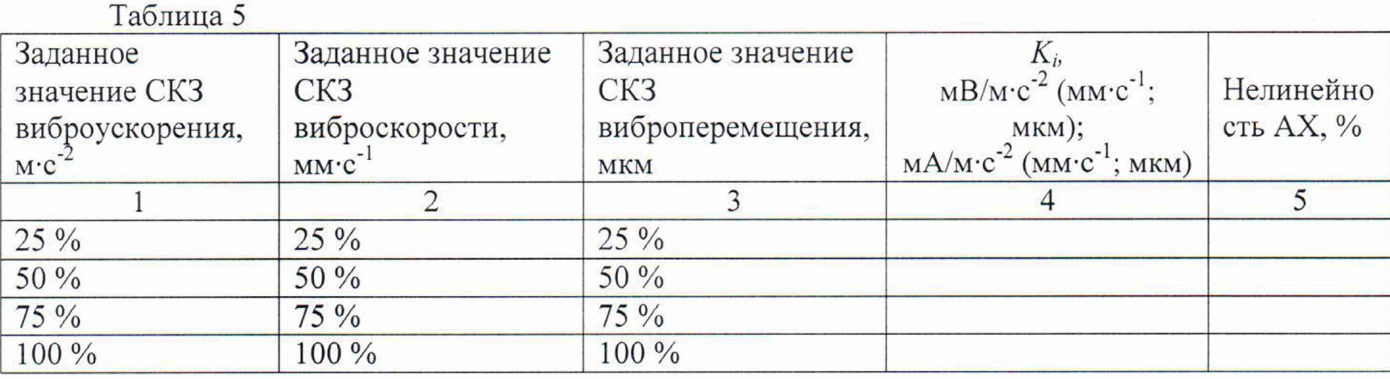

Нелинейность АХ определяют по формуле 29:

$$
\delta = \frac{K_i - K_{cp}}{K_{cn}} 100\,(^0_0) \tag{29}
$$

где  $K_i$  – коэффициент преобразования при i-том значении СКЗ виброускорения, СКЗ виброскорости, СКЗ виброперемещения (в зависимости от модификации вибропреобразователя расчитать по формулам 1-18);

K<sub>cn</sub> – среднее арифметическое значение коэффициента преобразования вибропреобразователя, вычисляется по формуле 30:

$$
K_{cp} = \frac{\sum_{i=1}^{n} K_{\pi i}}{n}
$$
 (30)

Результаты поверки по данному пункту считаются удовлетворительными, если полученные значения нелинейности не превышают предельно допустимого значения:

в диапазоне измерений виброускорения от 0,1А<sub>max</sub> до А<sub>max</sub>, м·c<sup>-2</sup>-  $\pm$  5 %;

в диапазоне измерений виброскорости от 0,1 V<sub>max</sub> до V<sub>max</sub>, мм·c<sup>-1</sup>-  $\pm$  5 %;

в диапазоне измерений виброперемещения от  $0.1$ S<sub>max</sub> до S<sub>max</sub>, мкм +  $\pm$  5 %.

где  $A_{max}$ ,  $V_{max}$ ,  $S_{max}$  – максимальное значение диапазона измерений.

# 7.5 Определение неравномерности амплитудно-частотной характеристики

Для определения неравномерности амплитудно-частотной характеристики (далее по тексту - АЧХ) относительно базовой частоты 80 Гц необходимо:

- подготовить виброустановку к проведению измерений в соответствии с руководством по эксплуатации;

- осуществить подключение в соответствии с алгоритмом описанным в п.7.3;

- на виброустановке воспроизвести СКЗ виброускорения равное 10 м·с<sup>-2</sup>, СКЗ виброскорости равное 10 мм·с<sup>-1</sup>, СКЗ виброперемещения равное 100 мкм. Данные значения остаются неизменными в каждой из десяти точек исследуемого диапазона частот;

- в зависимости от модификации вибропреобразователя рассчитать измеренное значение коэффициента преобразования по формулам 1-18.

Всего листов 10

Определение неравномерности АЧХ вычисляют по формуле (31). Полученные результаты занести в таблицу 6.

$$
\delta = \frac{K_{\text{u3M.}} - K_{n}}{K_{n}} 100\,(^00)\tag{31}
$$

где *Кп* - значение коэффициента преобразования вибропреобразователя на базовой частоте 80 Гц;

*Кизм -* измеренное значение коэффициента преобразования вибропреобразователя.

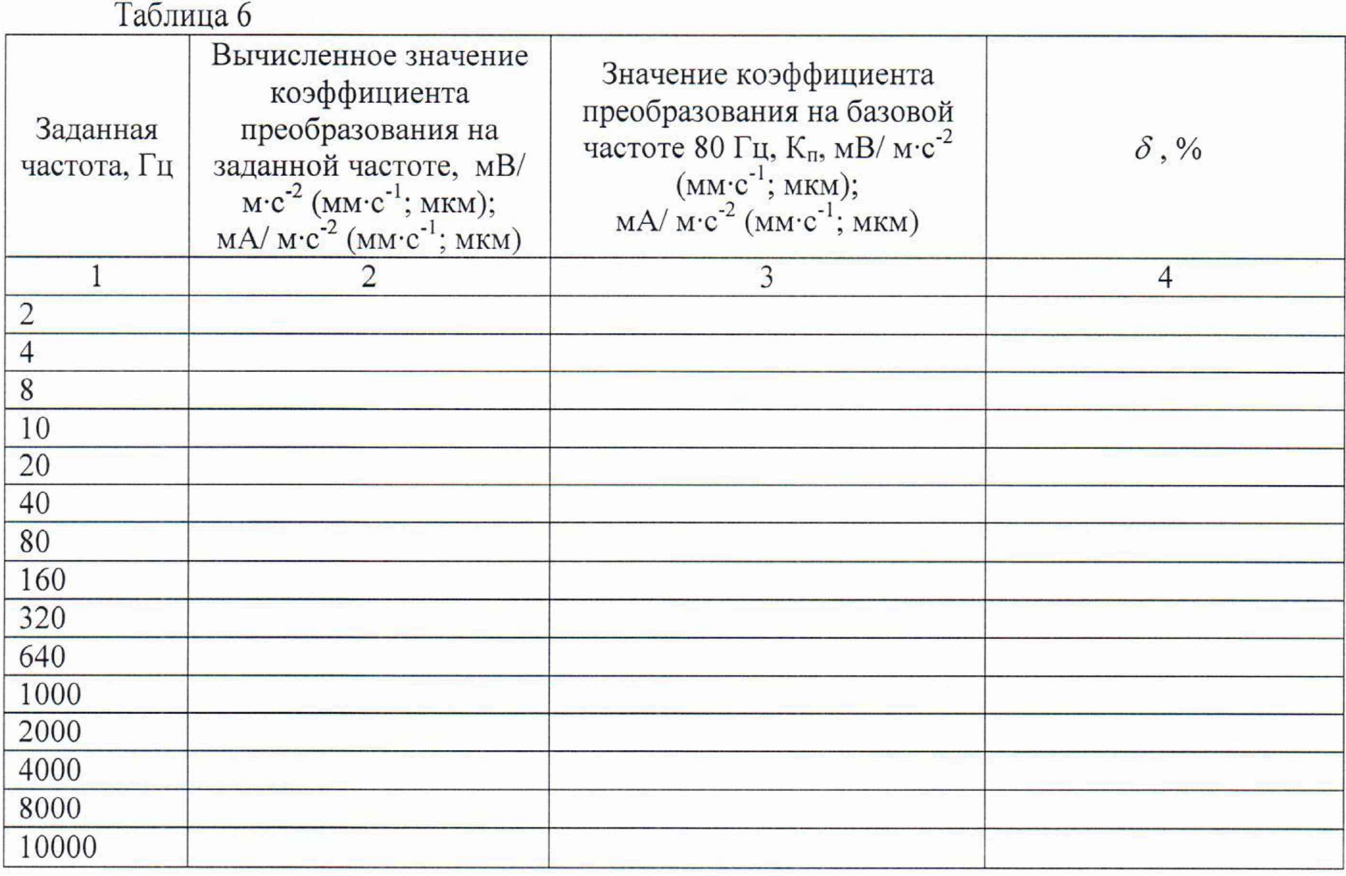

Результаты поверки по данному пункту считаются удовлетворительными, если полученные значения неравномерности АЧХ не превышают предельно допустимого значения:

в диапазоне частот от  $2F_H \Gamma_H$  до  $\frac{1}{2}F_B \Gamma_H$  -  $\pm$  10 %;

в диапазоне частот ниже  $2F_H \Gamma u$  до  $F_H \Gamma u$  и выше  $\frac{1}{2}F_B \Gamma u$  до  $F_B \Gamma u$  - минус 20 %, плюс 10 %; где F<sub>н</sub> - нижняя граница частотного диапазона;

 $F_B$  - верхняя граница частотного диапазона.

## 7.6 Определение относительного коэффициента поперечного преобразования

Для определения относительного коэффициента поперечного преобразования вибропреобразователей необходимо:

- подготовить виброустановку для воспроизведения СКЗ виброускорения в соответствии с руководством по эксплуатации;

- подготовить специальное поворотное устройство, обеспечивающее поворот вибропреобразователя вокруг его оси чувствительности на 360° с интервалом не более 30°;

- закрепить поворотное устройство на вибрационном столе виброустановки;

- закрепить поверяемый вибропреобразователь на поворотном устройстве;

- задать уровень СКЗ виброускорения равный 100 м-с'2, СКЗ виброскорости 100 мм-с'1, СКЗ виброперемещения 2000 мкм на базовой частоте 80 Гц;

- после каждого *i*-ого измерения изменять положение вибропреобразователя на 30°, закрепляя его на поворотном устройстве.

Рассчитать значение коэффициента поперечного преобразования для каждого положения вибропреобразователя, соответствующего повороту вокруг оси чувствительности на  $0^\circ$ ,  $30^\circ$ ,  $60^\circ$ , 90°, 120°, 150°, 180°, 210°, 240°, 270°, 300°, 330°.

Полученные результаты занести в таблицу 7.

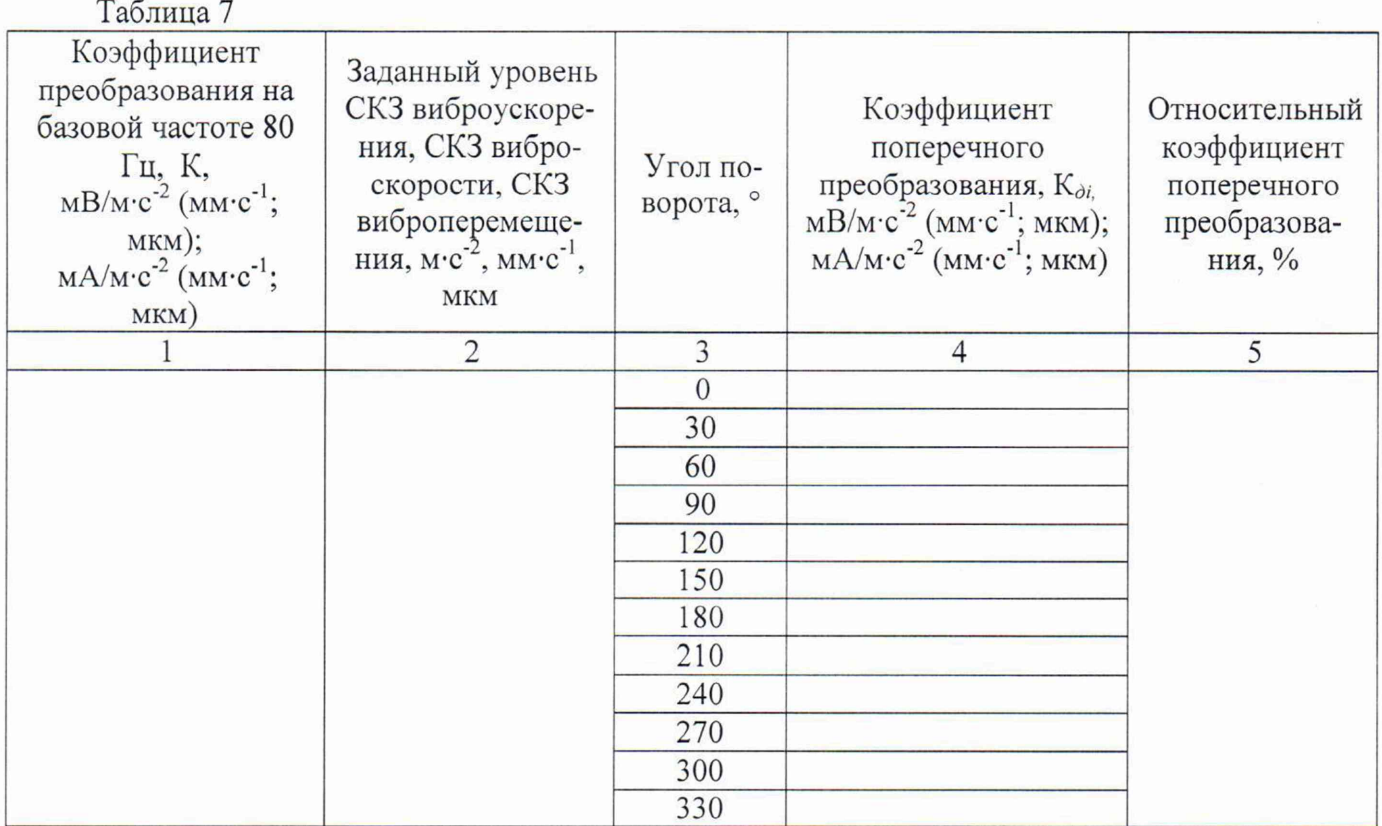

Вычислить относительный коэффициент поперечного преобразования по формуле 32:

$$
K_{\pi} = \frac{K_i}{K} \cdot 100
$$

*К* (32)

где *К -* действительное значение коэффициента преобразования вибропреобразователя (в зависимости от модификации вибропреобразователя определяется по формулам 1-27, указанным в п.7.3);

 $K_i$  -значение коэффициента преобразования в *i*-том измерении для каждого положения вибропреобразователя (в зависимости от модификации вибропреобразователя определяется по формулам 1-27, указанным в п.7.3);

Результаты поверки по данному пункту считаются удовлетворительными, если полученные значения относительного коэффициента поперечного преобразования не превышают  $\pm 5$  %.

## 8 ОФОРМЛЕНИЕ РЕЗУЛЬТАТОВ ПОВЕРКИ

8.1 Результаты измерений, полученные в процессе поверки, заносят в протокол произвольной формы.

8.2 При положительных результатах поверки выдается свидетельство о поверке в соответствии с приказом Министерства промышленности и торговли Российской Федерации №1815 от 02.07.2015.

Знак поверки наносится на свидетельство о поверке в виде наклейки или оттиска поверительного клейма.

8.3 При отрицательных результатах поверки, выявленных при внешнем осмотре, опробовании, или выполнении операций поверки, выдается извещение о непригодности в соответствии с приказом Министерства промышленности и торговли Российской Федерации № 1815 от 02.07.2015.

лист $\mathop{\rm N}\nolimits_2$ 10 Всего листов 10

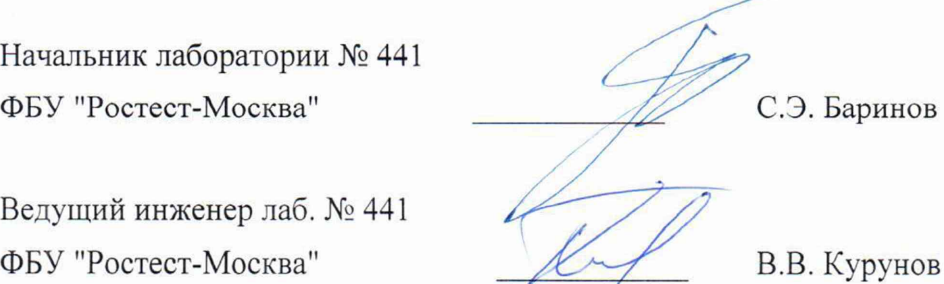